## The book was found

# **Android Apps With Eclipse**

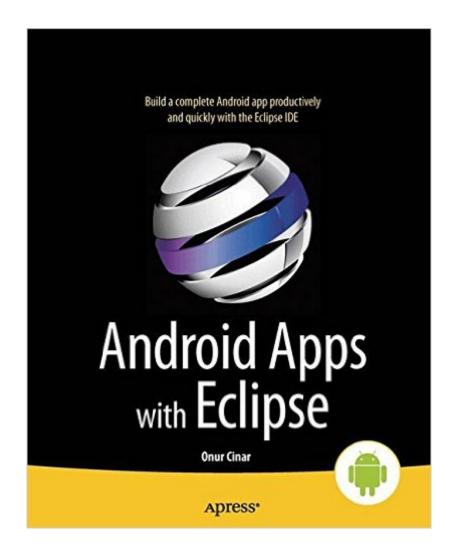

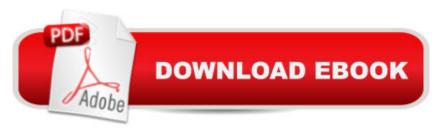

## Synopsis

Eclipse is the most adopted integrated development environment (IDE) for Java programmers. And, now, Eclipse seems to be the preferred IDE for Android apps developers. Android Apps with Eclipse provides a detailed overview of Eclipse, including steps and the screenshots to help Android developers to quickly get up to speed on Eclipse and to streamline their day-to-day software development. This book includes the following: Overview of Eclipse fundamentals for both Java and C/C++ Development. Using Eclipse Android Development Toolkit (ADT) to develop, debug, and troubleshoot Android applications. Using Eclipse C/C++ Development Toolkit (CDT) in conjunction with Android Native Development Kit (NDK) to integrate, develop and troubleshoot native Android components through Eclipse.

### **Book Information**

Paperback: 372 pages Publisher: Apress; 1st ed. edition (June 19, 2012) Language: English ISBN-10: 1430244348 ISBN-13: 978-1430244349 Product Dimensions: 7.5 × 0.8 × 9.2 inches Shipping Weight: 1.4 pounds (View shipping rates and policies) Average Customer Review: 4.3 out of 5 stars Â See all reviews (13 customer reviews) Best Sellers Rank: #722,680 in Books (See Top 100 in Books) #411 in Books > Computers & Technology > Mobile Phones, Tablets & E-Readers > Programming & App Development #426 in Books > Computers & Technology > Mobile Phones, Tablets & E-Readers > Handheld & Mobile Devices #538 in Books > Computers & Technology > Databases & Big Data > Data Processing

#### **Customer Reviews**

"Android Apps with Eclipse" fills a very necessary niche in the Android developers library. Too many of the previous Android programming books swept by the start-up process and deluged the programmer with Android internals and failed to insure that the most important step was never completed. Although Intellij and MotoDev have there adherents, Eclipse is the primary introductory tool for Android development and following the instructions of these older references insures that your Eclipse will never work with Android. The problem is that there are over a dozen versions of Eclipse, and all but two of them are completely unsuited to work with Android. This book was the first Android reference to note that Classic and Eclipse for Java Developers(my research) should be

the focus for Android development. I have installed three other Eclipse candidates and all of them have failed to attach to the Android Tools download despite repeated attempts. This manual provides 110 pages of Eclipse general training and 20 pages in chapter 5 specifically how to attach the Android Development Tools to Eclipse. I am so relieved that I won't have to spend countless hours trying to understand why Eclipse won't work with Android. Problem solved.Unfortunately, the book takes 150 pages of its 332 page length to get started on a project. Its a pretty good project since it involves playing movies and we all like the slick effect of running media. But, it's about the only project in the whole book. However, there is a very bright side to this singular project. I found that chapters 7 and 8 were devoted to applying the Android NDK to the movie player. This is a valuable and fairly detailed exploration of applying professional coding to Eclipse projects.

#### Download to continue reading...

Jayne Ann Krentz - Eclipse Bay Trilogy: Eclipse Bay, Dawn in Eclipse Bay, Summer in Eclipse Bay (Eclipse Bay Series) Android Studio Development Essentials - Android 7 Edition: Learn to Develop Android 7 Apps with Android Studio 2.2 Android Apps with Eclipse Android Boot Camp for Developers Using Java: A Guide to Creating Your First Android Apps Learn Android Studio: Build Android Apps Quickly and Effectively Dawn in Eclipse Bay (Eclipse Bay Series) Summer in Eclipse Bay (Eclipse Bay Series) Eclipse Bay (Eclipse Bay Series) Help Me! Guide to Android for Seniors: Introduction to Android Phones and Tablets for Beginners Android Lollipop: A Beginner's Guide to the Android Operating System Android Tablet Tips, Tricks, and Traps: A How-To Tutorial for all Android Tablet Introduction to Android Application Development: Android Essentials (5th Edition) (Developer's Library) Efficient Android Threading: Asynchronous Processing Techniques for Android Applications Android: Programming in a Day: The Power Guide for Beginners In Android App Programming Fire Stick: The 2016 User Guide And Manual - Learn How To Install Android Apps On Your Fire TV Stick! (Streaming Devices, How To Use Fire Stick, Fire TV Stick User Guide) Samsung Galaxy S4 Owner's Manual:: Your guick reference to all Galaxy S IV features, including photography, voicemail, Email, and a universe of free Android apps Learning Mobile App Development: A Hands-on Guide to Building Apps with iOS and Android Pro Android Apps Performance Optimization iOS Apps for Masterminds: How to take advantage of Swift to create insanely great apps for iPhones and iPads 55 Smart Apps to Level Up Your Brain: Free Apps, Games, and Tools for iPhone, iPad, Google Play, Kindle Fire, Web Browsers, Windows Phone, & Apple Watch

#### <u>Dmca</u>